**EasyRegScan Crack PC/Windows (Latest)**

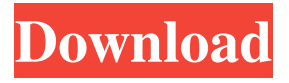

**EasyRegScan Crack With Key Download [2022]**

Looking for an easy and quick way to find out about which applications are installed on a network? If you're already familiar with the.NET Framework, you should give EasyRegScan Activation Code a try. It allows you to easily search for applications on the network, and it can help you make an

inventory. This free software can be used as a great utility for checking how many computers on the network have a particular application, as well as for creating a detailed report of which applications are installed on the network. Important: ReactOS is a realtime operating system for servers and client computers. It allows you to run a computer as a live CD or DVD without installing a copy of Microsoft Windows onto a hard disk. The project began in 2004 by an individual known as ReactOS founder Michael Scriven. From its inception, the aim of this project was to free Microsoft

Windows users from the rigors of using Windows while also providing them with a single real-time operating system to utilize for all their applications needs. ReactOS V1.7 Build 673 (cdimage.reactos.org) is the V1.7 build for x86/x64 and is the recommended build for running the ReactOS live CD on Microsoft Windows. This ReactOS build can be used to run and debug ReactOS Live CD, USB or Hard Drive. Installations can be a livecd or a distro of your choice. This build only contains the Kernel and Window Manager. You can find the manual for this build in the

directory. Chua Chuan Lee is a CRACKED V1.7 build for x86/x64 bootable CD (Live CD/USB Installer) for ReactOS linux OS. It's got the Kernel and Window Manager by default. This ReactOS build can be used to run and debug ReactOS Live CD, USB or Hard Drive. Installations can be a livecd or a distro of your choice. In a nutshell, it's easy to boot this build and it can be used to run and debug the ReactOS live CD, usb, or hard drive. Julian Pascoe is a CRACKED V1.7 build for x86/x64 bootable CD (Live CD/USB Installer) for ReactOS linux OS. It's got the Kernel and Window Manager by

#### default. This ReactOS

**EasyRegScan Crack + With Keygen Free Download 2022**

NanHoney is the most promising download manager for Windows. Due to the fact that it is a safe, lightweight, and free download manager, it is significantly better than the others. Besides, it has a vast number of functions and settings, which make it a perfect choice for almost everyone. The interface is quite simple and easy to use. NanHoney is equipped with advanced technologies and features, such as

scheduling, multilingual support, contextual/user actions, a progress bar and notifications. EasyRegScan Crack Mac Download: Click the button below to get the setup of NanHoney Free Download Manager. EasyRegScan Cracked Version: Convert PDF to JPG without 3rd Party Software In this difficult day and age, more and more people rely on technology to be their friends. One of the first ways to do this is by using a PDF to JPG converter. If you are one of these users, then you may have come across the dilemma of needing to convert a PDF file to JPG without using a

3rd party software program. If you are running the very same issue, then you should know that you can convert PDF to JPG without using a 3rd party program in a matter of minutes. Luckily, all it takes is a few minutes of work. Why you need to convert PDF to JPG files The fact of the matter is that PDF files can be downloaded from websites like the Wikipedia website.

Unfortunately, unless you are a web developer, it is quite difficult to edit a PDF file. The PDF to JPG converter can actually do this for you so that you can edit and make changes directly on the JPG file. This is an

incredibly convenient way to do editing and also allows you to get the best quality results. Getting a PDF to JPG converter If you are thinking that getting a PDF to JPG converter is very difficult, then you should know that it can be done with ease. All you need to do is

to make sure that you have all of the necessary files downloaded from the proper website. Then all you need to do is to simply input the URL of the PDF file and you can be easily converted to JPG without having to use a 3rd party program. Tips and tricks when converting PDF files to JPG Here are some tips that you need to make sure to have

when getting a PDF to JPG converter: All PDF files are in the Adobe PDF format. A PDF file should be automatically converted to JPG using this converter. 09e8f5149f

**EasyRegScan Keygen [Updated]**

If you've got a good website that people can visit and do business with, you're going to want to make sure that it's secure. This is where security software can do a lot for you, especially if you have a platform like Windows or Mac OS X. One of the top-rated security programs out there is VirusTotal. It has a simple interface and works with all the usual suspects like Windows, Mac OS X, Linux, Chrome, Android, iOS, etc. When users download and install a free antivirus

software, they often don't realize what they're giving up. If you run an antivirus program that's free, you're giving up the security features that they typically come with. So if you're serious about security, what should you do? Don't Get Encumbered The best option for you is to go with a paid antivirus software. There's no doubt that you'll get the most powerful protection with them, but for a free program, you're limited to "scan attachments" and "scan programs". I'm not saying that those are useless, but they don't offer much more than that. If you don't mind some delay, you can consider trying

# out a free scanning engine like VirusTotal. It

doesn't offer the same breadth of protection that you'll find with paid antivirus programs, but you'll still be given some insights that are useful. How Does a Free Antivirus Software Scan? A free antivirus software scans the programs in the download folder. This includes ZIP files, EXE files, and whatever else the program wants you to download. This is one of the primary reasons why you don't want to download or install anything. It doesn't protect you from malware. Your computer is still as vulnerable as it was before you ran the scan. A paid antivirus

software will scan the programs in your Windows directory. It will scan programs by default, but you can use the advanced option to scan removable media, the Windows startup folder, and other things. This is far more effective than a free antivirus software that only scans attachments. How Does a Paid Antivirus Software Scan? Paid antivirus software first scans programs on the hard disk. It scans the programs by default, but you can add on

**What's New in the EasyRegScan?**

## What is EasyRegScan? The program allows you to perform search for programs from

your thumb drive, computer or folder. Easy RegScan scans for all programs installed on local workstations or removable devices. WakeOnLan is a Windows system service that enables you to initiate an event when network messages are received at a given computer. This is critical when you don't want all network messages to be sent to another computer. When a message is received, the computer will be woken up in order to have them read by you. This is very helpful if you have a PC that's been sleeping for a long time and has received a lot of emails or missed a lot of important messages during its sleep. WakeOnLan is also known as "Network Messenger". Features of WakeOnLan: Not only can you start a specific application and wake the computer when a received message (like a new mail or video message), you can also wake up your computer when network messages are received. This feature is extremely useful. You may receive a lot of messages on a computer that's been sleeping for a long time. You can tell the computer to wake up and read these messages. WakeOnLan works with SMTP servers and Bonjour services. It's critical to make sure the correct SMTP server is installed on your computer and also ensure that Bonjour is already installed. It enables you to find out what application is connected to the server or what's the server address. WakeOnLan also supports POP3/IMAP4. To start WakeOnLan, go to "Services and Applications", then "Services" and click on "Start". Advanced WakeOnLan settings: If you want to wake up your computer on certain dates, or if you want to wake it up even if it's been asleep for a long time, you can use the "Advanced settings"

option. You can set hours, minutes, seconds, certain days, or even the hours, minutes, seconds, and time zone. More software downloads It is more like a config. This is the best method for you to use. Hope can use the data card feature, WiFi data transfer, the configuration will be normal Wifi data transfer is not supported Wifi data transfer often shows in the actual set configuration. It **System Requirements For EasyRegScan:**

Sony VENICE Microsoft Windows 7, 8.1 & 10 PlayStation®4 Operating System: The downloaded game will be playable on all supported systems running PlayStation®4 operating system. Sony Playstation®Network Downloaded games may be played on up to 2 systems simultaneously. If the downloaded game is available as a PlayStation®Store® item, then the full version of the game will be downloaded to your PlayStation®Network

### account. Xbox One Downloaded games may be played on all supported systems. Description:

### Related links:

<https://rerummea.com/wp-content/uploads/2022/06/raielv.pdf>

[https://jomshopi.com/30bd44cc13fa7a30ad813cde1638c46c0edaa38936cbedbaaec9e88888dcad22year30bd44cc13fa7](https://jomshopi.com/30bd44cc13fa7a30ad813cde1638c46c0edaa38936cbedbaaec9e88888dcad22year30bd44cc13fa7a30ad813cde1638c46c0edaa38936cbedbaaec9e88888dcad22/30bd44cc13fa7a30ad813cde1638c46c0edaa38936cbedbaaec9e88888dcad22monthnum30bd44cc13fa7a30ad813cde1638c46c0edaa38936cbedbaaec9e88888dcad22/30bd44cc13fa7a30ad813cde1638c46c0edaa38936cbedbaaec9e88888dcad22day30bd44cc13fa7a30ad813cde1638c46c0edaa38936cbedbaaec9e88888dcad22/30bd44cc13fa7a30ad813cde1638c46c0edaa38936cbedbaaec9e88888dcad22postname30bd44cc13fa7a30ad813cde1638c46c0edaa38936cbedbaaec9e88888dcad22/) [a30ad813cde1638c46c0edaa38936cbedbaaec9e88888dcad22/30bd44cc13fa7a30ad813cde1638c46c0edaa38936cbedb](https://jomshopi.com/30bd44cc13fa7a30ad813cde1638c46c0edaa38936cbedbaaec9e88888dcad22year30bd44cc13fa7a30ad813cde1638c46c0edaa38936cbedbaaec9e88888dcad22/30bd44cc13fa7a30ad813cde1638c46c0edaa38936cbedbaaec9e88888dcad22monthnum30bd44cc13fa7a30ad813cde1638c46c0edaa38936cbedbaaec9e88888dcad22/30bd44cc13fa7a30ad813cde1638c46c0edaa38936cbedbaaec9e88888dcad22day30bd44cc13fa7a30ad813cde1638c46c0edaa38936cbedbaaec9e88888dcad22/30bd44cc13fa7a30ad813cde1638c46c0edaa38936cbedbaaec9e88888dcad22postname30bd44cc13fa7a30ad813cde1638c46c0edaa38936cbedbaaec9e88888dcad22/) [aaec9e88888dcad22monthnum30bd44cc13fa7a30ad813cde1638c46c0edaa38936cbedbaaec9e88888dcad22/30bd44cc](https://jomshopi.com/30bd44cc13fa7a30ad813cde1638c46c0edaa38936cbedbaaec9e88888dcad22year30bd44cc13fa7a30ad813cde1638c46c0edaa38936cbedbaaec9e88888dcad22/30bd44cc13fa7a30ad813cde1638c46c0edaa38936cbedbaaec9e88888dcad22monthnum30bd44cc13fa7a30ad813cde1638c46c0edaa38936cbedbaaec9e88888dcad22/30bd44cc13fa7a30ad813cde1638c46c0edaa38936cbedbaaec9e88888dcad22day30bd44cc13fa7a30ad813cde1638c46c0edaa38936cbedbaaec9e88888dcad22/30bd44cc13fa7a30ad813cde1638c46c0edaa38936cbedbaaec9e88888dcad22postname30bd44cc13fa7a30ad813cde1638c46c0edaa38936cbedbaaec9e88888dcad22/) [13fa7a30ad813cde1638c46c0edaa38936cbedbaaec9e88888dcad22day30bd44cc13fa7a30ad813cde1638c46c0edaa389](https://jomshopi.com/30bd44cc13fa7a30ad813cde1638c46c0edaa38936cbedbaaec9e88888dcad22year30bd44cc13fa7a30ad813cde1638c46c0edaa38936cbedbaaec9e88888dcad22/30bd44cc13fa7a30ad813cde1638c46c0edaa38936cbedbaaec9e88888dcad22monthnum30bd44cc13fa7a30ad813cde1638c46c0edaa38936cbedbaaec9e88888dcad22/30bd44cc13fa7a30ad813cde1638c46c0edaa38936cbedbaaec9e88888dcad22day30bd44cc13fa7a30ad813cde1638c46c0edaa38936cbedbaaec9e88888dcad22/30bd44cc13fa7a30ad813cde1638c46c0edaa38936cbedbaaec9e88888dcad22postname30bd44cc13fa7a30ad813cde1638c46c0edaa38936cbedbaaec9e88888dcad22/) [36cbedbaaec9e88888dcad22/30bd44cc13fa7a30ad813cde1638c46c0edaa38936cbedbaaec9e88888dcad22postname30](https://jomshopi.com/30bd44cc13fa7a30ad813cde1638c46c0edaa38936cbedbaaec9e88888dcad22year30bd44cc13fa7a30ad813cde1638c46c0edaa38936cbedbaaec9e88888dcad22/30bd44cc13fa7a30ad813cde1638c46c0edaa38936cbedbaaec9e88888dcad22monthnum30bd44cc13fa7a30ad813cde1638c46c0edaa38936cbedbaaec9e88888dcad22/30bd44cc13fa7a30ad813cde1638c46c0edaa38936cbedbaaec9e88888dcad22day30bd44cc13fa7a30ad813cde1638c46c0edaa38936cbedbaaec9e88888dcad22/30bd44cc13fa7a30ad813cde1638c46c0edaa38936cbedbaaec9e88888dcad22postname30bd44cc13fa7a30ad813cde1638c46c0edaa38936cbedbaaec9e88888dcad22/) [bd44cc13fa7a30ad813cde1638c46c0edaa38936cbedbaaec9e88888dcad22/](https://jomshopi.com/30bd44cc13fa7a30ad813cde1638c46c0edaa38936cbedbaaec9e88888dcad22year30bd44cc13fa7a30ad813cde1638c46c0edaa38936cbedbaaec9e88888dcad22/30bd44cc13fa7a30ad813cde1638c46c0edaa38936cbedbaaec9e88888dcad22monthnum30bd44cc13fa7a30ad813cde1638c46c0edaa38936cbedbaaec9e88888dcad22/30bd44cc13fa7a30ad813cde1638c46c0edaa38936cbedbaaec9e88888dcad22day30bd44cc13fa7a30ad813cde1638c46c0edaa38936cbedbaaec9e88888dcad22/30bd44cc13fa7a30ad813cde1638c46c0edaa38936cbedbaaec9e88888dcad22postname30bd44cc13fa7a30ad813cde1638c46c0edaa38936cbedbaaec9e88888dcad22/) [https://www.cheddrbox.com/upload/files/2022/06/nXPmVYY2cW2nDwzDO1EM\\_08\\_d42ee3d930ff760f0f4f034ee3](https://www.cheddrbox.com/upload/files/2022/06/nXPmVYY2cW2nDwzDO1EM_08_d42ee3d930ff760f0f4f034ee317c828_file.pdf) [17c828\\_file.pdf](https://www.cheddrbox.com/upload/files/2022/06/nXPmVYY2cW2nDwzDO1EM_08_d42ee3d930ff760f0f4f034ee317c828_file.pdf) <https://rerummea.com/wp-content/uploads/2022/06/ryelrig.pdf> [http://www.gcons.in/wp-content/uploads/2022/06/Question\\_Writer\\_HTML5.pdf](http://www.gcons.in/wp-content/uploads/2022/06/Question_Writer_HTML5.pdf) <https://thebeeinfo.com/wp-content/uploads/2022/06/saxram.pdf> <https://zymlink.com/advert/network-lookout-administrator-pro-crack-download-mac-win/> [https://6v9x.com/wp-content/uploads/2022/06/Checklan\\_Central\\_Admin\\_Corporate\\_25\\_Product\\_Key.pdf](https://6v9x.com/wp-content/uploads/2022/06/Checklan_Central_Admin_Corporate_25_Product_Key.pdf) [https://shanajames.com/wp-content/uploads/2022/06/Guietzli\\_Crack\\_\\_Download\\_Updated\\_2022.pdf](https://shanajames.com/wp-content/uploads/2022/06/Guietzli_Crack__Download_Updated_2022.pdf) <http://kurtosh-kalach.com/magic-nettrace-with-license-code-mac-win-2022/> https://wheeoo.org/upload/files/2022/06/UOnF3mXqp77cCmHU1lwY\_08\_d42ee3d930ff760f0f4f034ee317c828\_file [.pdf](https://wheeoo.org/upload/files/2022/06/UQnF3mXqp77cCmHU1lwY_08_d42ee3d930ff760f0f4f034ee317c828_file.pdf) <https://videospornocolombia.com/cwcom-pc-windows-2022/> [https://natsegal.com/wp-](https://natsegal.com/wp-content/uploads/2022/06/The_Cooling_Speed_Of_Crystallization__Crack_Product_Key_Latest_2022.pdf)

[content/uploads/2022/06/The\\_Cooling\\_Speed\\_Of\\_Crystallization\\_\\_Crack\\_Product\\_Key\\_Latest\\_2022.pdf](https://natsegal.com/wp-content/uploads/2022/06/The_Cooling_Speed_Of_Crystallization__Crack_Product_Key_Latest_2022.pdf)

<https://plainbusiness.net/?p=27882>

[https://www.condommessage.com/wp-content/uploads/2022/06/SweetIM\\_for\\_Facebook.pdf](https://www.condommessage.com/wp-content/uploads/2022/06/SweetIM_for_Facebook.pdf)

<https://favelasmexican.com/2022/06/08/command-line-pop-client-crack-product-key-full-download/>

<https://www.5etwal.com/aacs-keys-crack-download-3264bit/>

<https://jasonstillmusic.com/wp-content/uploads/2022/06/warmyr.pdf>

<https://nano-influencing.nl/wp-content/uploads/2022/06/perrigni.pdf>

<http://shalamonduke.com/?p=6400>